## **Kubota Rtv900 Owners Manual**

Thank you very much for reading **Kubota Rtv900 Owners Manual**. Maybe you have knowledge that, people have look hundreds times for their favorite books like this Kubota Rtv900 Owners Manual, but end up in malicious downloads.

Rather than reading a good book with a cup of tea in the afternoon, instead they are facing with some infectious bugs inside their laptop.

Kubota Rtv900 Owners Manual is available in our book collection an online access to it is set as public so you can get it instantly.

Our digital library spans in multiple countries, allowing you to get the most less latency time to download any of our books like this one.

Merely said, the Kubota Rtv900 Owners Manual is universally compatible with any devices to read

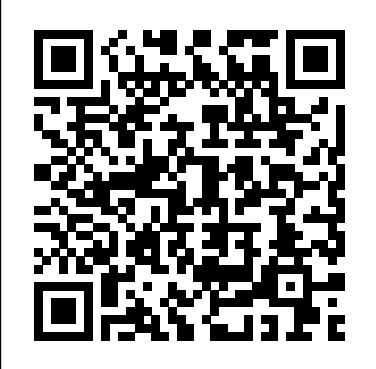

Inquiries into the Nature of Slow Money Motorbooks International Foreword by Dr. Asad Madni, C. Eng., Fellow IEEE, Fellow IEE Learn the fundamentals of Frequency and RF and microwave electronics visually, using many thoroughly tested, practical examples RF and microwave technology are essential throughout industry

and to a world of new applications-in uses easy wireless communications, in Direct Broadcast TV, in Global Positioning System (GPS), in healthcare, medical and many other sciences. Whether you're seeking to strengthen your skills or enter the impedance matching field for the first in transmission time, Radio Microwave Electronics Illustrated is the fastest way to master every key measurement, electronic, and design principle you need to be effective. Dr.

Matthew Radmanesh mathematics and a highly graphical approach with scores of examples to bring about a total comprehension of the subject. Along the way, he clearly introduces everything from wave propagation to line circuits, microwave linear amplifiers to hardcore nonlinear active circuit design in Microwave Integrated Circuits (MICs). Coverage includes: A scientific framework for learning RF and

microwaves easily and effectively Fundamental RF and microwave concepts and their applications The characterization of two-port networks at RF and microwaves using Sparameters Use of the Smith Chart to simplify analysis of complex design problems Key design transistor considerations for microwave amplifiers: stability, gain, and noise Workable considerations in the design of practical active circuits: amplifiers, oscillators, frequency converters, control attenuators. The circuits RF and Microwave Integrated Circuits knowledge and (MICs) Novel use of intuitive "live math" in circuit analysis and design Dr. Radmanesh has drawn design. Radio upon his many years Frequency and of practical experience in the microwave industry and educational arena to introduce

an exceptionally wide range of practical concepts and design methodology and techniques in the most comprehensible fashion. Applications include smallsignal, narrowband, low noise, broadband and multistage amplifiers; large signal/high power amplifiers; microwave transistor oscillators, negative-resistance files can easily be circuits, microwave manipulated with mixers, rectifiers and detectors, switches, phase shifters and book is intended to provide a workable understanding of RF and microwave electronic circuit Microwave Electronics Illustrated includes a comprehensive

glossary, plus appendices covering key symbols, physical constants, mathematical identities/formulas , classical laws of electricity and magnetism, Computer-Aided-Design (CAD) examples and more. About the Web Site The accompanying web site has an "E-Book" containing actual design examples and methodology from the text, in Microsoft Excel environment, where fresh data for a new design. **Hard Child** Bentham Science

Publishers

Application for Employment I refer to the recent death of the Technical Manager at your company and hereby apply for the replacement of the deceased manager. Each time I apply for a job, I get a reply that there is no vacancy but in this case I have caught you red-handed and you have no excuse because I even attended the funeral to be sure that he was truly dead and buried before applying. Attached to my letter is a copy of my CV and his death certificate. Crap CVs is a hilarious compilation of the worst job applications imaginable, including overly-honest cover

letters, embarrassing typos, mortifying personal revelations, awkward interview questions, misplaced self-confidence, selfaggrandizing gibberish, blatant truth-twisting and, of course, outright lies.

## **Weedopedia** Urban Sketching Handbooks

Desktop Rugby brings the excitement of rugby right to your fingertips. Included is everything you need to play the game--a goal, ball, tee, flag, and mini referee figurine to call that foul. Kit also includes a 32-page book on the history and rules of the game.

Cherry Lane Music An exciting fantasy novel for 8 to 12 year olds involving enchantment, mystery and a garden gnome. To the boy called Red, it seems the most marvellous escape he could wish for: a gift that grants him more freedom than he ever believed possible - the chance to fly, to soar with the gulls, high over the tall brick walls that have imprisoned him for so long. But this gift comes with a terrible price - and puts him in grave danger. Is there anyone Red can trust to help him? The curious Captain Bass who has strange powers of his own? The twin sisters he is strongly drawn to? In this magical, mysterious Lawrence, James story, Red's adventure is like a chamber of mirrors at a carnival - a Cameron. dazzling and breathtaking tale. 'This is a rich fantasy - alive with original twists, surprises and mysteries continues the strong which I dare not reveal. Children's Literature is about to be enriched with a new classic.' Margaret Mahy **Golf Course Management** Penguin UK A guide to Britain's motorcycle history, giving the history and description of various motorbikes and including the experiences of the presentday owners. Accounting Elsevier Authors such as Hunter Thompson, Robert Pirsig, and Mark Singer have written about the motorcycle, that icon for outlaws, rebels, thieves, and beat poets. This collection of motorcycle tales features the best of the vast collection of motorcycle writing created since old Gottlieb Daimler first bolted a crude internal-combustion engine to his wooden twowheeled Einspur in 1876. In addition to essays from

wildly unpredictable

Thompson and Pirsig, The Devil Can Ride features works by Peter Egan, T.E. Stevenson, Jamie Elvidge, John Hall, and Kevin

## **Railways (Safety Critical Work) Regulations 1994** Cisco Press

Accounting, 9th Edition reputation established by this leading Australian text as the most comprehensive book for students studying introductory accounting in undergraduate or postgraduate programs. The full-colour design provides students with a reader-friendly text to enhance their understanding of concepts and make their study more enjoyable. The text builds on the thorough and reliable explanation of the accounting process through the 'Business knowledge' chapter vignettes that apply the principles to practice. Previous editions were renowned for the number of exercises and problems, and the new edition builds on this superior teaching feature. The end-of-chapter activities are designed to

encourage student con dence through the development of skills in decision making, critical thinking, ethical thinking, analysis and communication. Want to Succeed in Accounting? WileyPLUS is a powerful online system packed with agriculture. Theirs is a features to help you make the most of your potential and achieve the best results you can! With WileyPLUS you get: - a complete online version of your text and other study resources - problemsolving help, instant grading and feedback on activities - ability to track your progress and results during the semester. Introduction to Radar Using Python and MATLAB Mitchell Lane Publishers, Inc. Could there ever be an alternative stock exchange dedicated to slow, small, and local? Could a million American families get their food from CSAs? What if you had to invest 50 percent of your assets within 50 miles of where you live?Such questions-at the realities of the 21st heart of slow moneyrepresent the first steps on our path to a new economy. Inquiries into

the Nature of Slow Money around not extraction and presents an essential new strategy for investing in local food systems and introduces a group of fiduciary activists who are exploring what should come after industrial finance and industrial vision for investing that puts soil fertility into return-Cisco® Networking Academy® on-investment calculations CCNA® Routing and and serves people and place as much at it serves industry sectors and markets. Leading the charge is Woody Taschwhose decades of work as the Internet and computer a venture capitalist, foundation treasurer, and entrepreneur now shed new light on a truer, more beautiful, more prudent kind of fiduciary responsibility. He offers an alternative vision to the dusty old industrial concepts of the nineteenth and twentieth centuries when dollars, and the businesses they financed, lost their connection to place; slow money, on the other hand, is firmly rooted in the new economic, social, and environmental century. Inquiries into the Nature of Slow Money is a call to action for designing capital markets built

consumption but preservation and restoration. Is it a movement or is it an investment strategy? Yes. **A Guide to Residential Wood Heating** Artech House Network Basics Companion Guide is the official supplemental textbook for the Network Basics course in the Switching curriculum. Using a top-down OSI model approach, the course introduces the architecture, structure, functions, components, and models of networks. The principles of IP addressing and fundamentals of Ethernet concepts, media, and operations are introduced to provide a foundation for the curriculum. By the end of the course, you will be able to build simple LANs, perform basic configurations for routers and switches, and implement IP addressing schemes. The Companion Guide is designed as a portable desk reference to use anytime, anywhere to reinforce the material from the course and organize your time. The book's features help you focus on important concepts to succeed in this course: Chapter Objectives—Review core concepts by answering the focus questions listed at the beginning of each chapter. Key Terms—Refer to the lists of networking vocabulary introduced and highlighted in

context in each chapter. Glossary—Consult the comprehensive Glossary with more than 250 terms. Summary of Activities and Labs—Maximize your study time with this complete list of all associated practice exercises at the end of each chapter. Check Your Understanding—Evaluate your reluctance machine. readiness with the endofchapter questions that match Course the style of questions you see in the online course quizzes. The answer key explains each answer. How To—Look for this icon to study the steps you need to learn to performcertain tasks. Interactive Activities—Reinforce your understanding of topics with more than 50 different exercises from the online course identified throughout the book with this icon. Videos—Watch the videos embedded within the online course. Packet Tracer Activities—Explore and visualize Them enclosing Transiculum networking concepts using Packet Tracer exercises interspersed throughout the chapters. Hands-on Labs—Work through all 68 course labs and Class Activities that are included in the course and published in the convey messages about the separate Lab Manual. More Food: Road to Survival Black Rabbit Books This book is the result of inspirations and contributions from many researchers, a collection of 9 works, which are, in majority, focalised around the Direct Torque Control and may be comprised of three sections: different

techniques for the control of asynchronous motors and double feed or double star induction machines, oriented approach of recent developments relating to the control of the Permanent Magnet Synchronous Motors, and special controller design and torque control of switched Belts and Chains Golf ManagementPopular **MechanicsPopular** Mechanics inspires, instructs and influences readers to help them master the modern world. Whether it's practical DIY homeimprovement tips, gadgets and digital technology, information on the newest cars or the latest breakthroughs in science -- PM is the ultimate guide to our high-tech lifestyle.The Urban Sketching Handbook: Presents an alphabetical listing of more than twentyfive thousand of the most common dream interpretations and symbols, explaining how dreams past, present, and future. MathLinks 7 Simon and **Schuster** Coal remains an important fossil fuel resource for many nations due to its large remaining resources, relatively low production and processing cost and potential high energy intensity. Certain issues surround its utilisation,

however, including emissions of pollutants and growing concern about climate change. The coal handbook: Towards cleaner production Volume 2 explores global coal use in industry. Part one is an introductory section which reviews the social and economic value of coal, emissions from coal utilisation, the handling, impact and utilisation of coal waste, and an exploration of emerging and future issues around industrial coal utilization. Chapters in part two highlight coal resources, production and use in established markets as well as the emerging markets of Brazil, the Russian Federation, India, Indonesia, and China. Part three focuses specifically on coal utilisation in industry. Chapters consider thermal coal utilisation, coal use in iron and steel metallurgy, advances in pulverised fuel technology, and the evaluation of coal for thermal and metallurgical applications. Further chapters explore coal utilisation in the cement and concrete industries, coal gasification and conversion, and value-in-use assessment for thermal and metallurgical coal. A final chapter summarises the anticipated future pathway towards sustainable, long-term coal use, suggesting transitions that will be needed to ensure cleaner utilisation for many decades to come. With its distinguished editor and international team of expert contributors, The coal handbook Volumes 1 and 2 is a comprehensive and invaluable resource for

professionals in the coal mining, preparation, and utilisation industry, those in the power sector, including plant operators and engineers, and researchers and academics interested in this field. Reviews What's So Great About the social and economic value of coal, emissions from coal utilisation, and the handling, impact and utilisation of coal waste Explores emerging and future issues around industrial coal utilization Highlights coal resources, production and use in established markets, as well as emerging markets such as Brazil, the Russian Federation, India, Indonesia, and China Martin Luther King Jr. Xlibris Corporation At an early age, Martin Luther King Jr. was unhappy about the unfair laws and customs that made it difficult for African Americans to live freely. Before he reached his teen years, he vowed to do something about them. As an adult, he became a preacher and civil rights leader. He told the world about his dream for racial harmony and peace in the United States. He marched, led boycotts and sit-ins, and made speeches to try to obtain civil rights for everyone, no matter what their skin color. He was arrested, assaulted, and ultimately shot for his beliefs, but he showed the world that

nonviolence could be used MySQL, and get them to bring about great changes in society. Read about the life of this brave leader, and discover Martin Luther King Jr. PHP & MySQL: The Missing Manual Prentice Hall Popular Mechanics inspires, instructs and influences readers to help them master the modern world. Whether it's practical DIY homeimprovement tips, gadgets and digital technology, information on the newest cars or the latest breakthroughs in science -- PM is the ultimate guide to our high-tech lifestyle. A Motor Carrier's Guide to Improving Highway Safety Amer Society of Civil **Engineers** If you can build websites with CSS and JavaScript, this book takes you to the next level—creating dynamic, database-driven websites with PHP and MySQL. Learn how to build a database, manage your content, and interact with users. With step-by-step tutorials, this completely revised edition gets you started with expanded coverage of the basics and takes you deeper into the world of server-side programming. The important stuff you need to know: Get up to speed quickly. Learn how to install PHP and

running on both your computer and a remote server. Gain new techniques. Take advantage of the all-new chapter on integrating PHP with HTML web pages. Manage your content. Use the file system to access user data, including images and other binary files. Make it dynamic. Create pages that change with each new viewing. Build a good database. Use MySQL to store user information and other data. Keep your site working. Master the tools for fixing things that go wrong. Control operations. Create an administrative interface to oversee your site. The Coal Handbook: Towards Cleaner Production John Wiley & Sons List of members in v. 2-4, 6-7, 9.

**Manufacturing Facilities Design and Material Handling** Running Press Miniature Editions This comprehensive resource provides readers with the tools necessary to perform analysis of various waveforms for use in radar systems. It provides information about how to produce synthetic aperture (SAR) images by giving a tomographic formulation

and implementation for SAR imaging. Tracking filter fundamentals, and each parameter associated with the filter and how each affects tracking performance are also presented. Various radar cross section measurement techniques are covered, along with waveform selection analysis through the study of the ambiguity function for each particular waveform from simple linear frequency modulation (LFM) waveforms to more complicated coded waveforms. The text includes the Python tool suite, which allows the reader to analyze and predict radar performance for various scenarios and applications. Also provided new species, the detection or are MATLAB® scripts corresponding to the Python tools. The software includes a user-friendly graphical user interface (GUI) that provides visualizations of the concepts being covered. Users have full access to both the Python and MATLAB source code to modify for their application. With examples Food: Road to Survival is, using the tool suite are given at the end of each

chapter, this text gives readers a clear understanding of how important target scattering is in areas of target detection, target tracking, pulse integration, and target discrimination. Oversight of the 2000 Census Penguin Random House New Zealand Limited More Food: Road to Survival is a comprehensive analysis of agricultural improvements which can be achieved through scientific methods. This reference book gives information about strategies for increasing plant productivity, comparisons of agricultural models, the role of epigenetic events on crop production, yield enhancing physiological events (photosynthesis, germination, seedling emergence, seed properties, etc.), tools enabling efficient exploration of genetic variability, domestication of induction of drought resistance and apomixes and plant breeding enhancement (through molecularly assisted breeding, genetic engineering, genome editing and next generation sequencing). The book concludes with a case study for the improvement of small grain cereals. Readers will gain an understanding of the biotechnological tools and concepts central to sustainable agriculture More therefore, an ideal reference for agriculture students and researchers as well as

professionals involved sustainability studies. **Household Textiles** Pearson Educación The Urban Sketching Handbook: Architecture and Cityscapesprovides keys to help make the experience of drawing architecture and cityscapes fun and rewarding, using composition, depth, scale, contrast, line and creativity. **Torque Control Hampton** Roads Publishing Miscellaneous Percussion Music - Mixed Levels